## **МЕЖДИСЦИПЛИНАРНЫЕ ЗАДАЧИ**

# **8 класс**

## **Вариант 1**

#### **Задача 1**

В результате разрыва трубопровода в море произошел разлив нефти, который привел к образованию тонкого пятна на поверхности воды. Измерения показали, что толщина слоя нефти в пятне равна 2 см. Кроме того, с помощью спутника была получена серия фотографий для оценки размеров нефтяного пятна (рисунок 1). Слева на рисунке показано изображение пятна, полученное в 12:00, а справа – в 16:00. Размер одной клетки на рисунке составляет 10 х 10 м. Плотность морской воды  $\rho_{\text{\tiny B}} = 1025 \text{ kT/m}^3$ , плотность нефти  $\rho_{\text{\tiny H}}$  = 900 кг/м<sup>3</sup>.

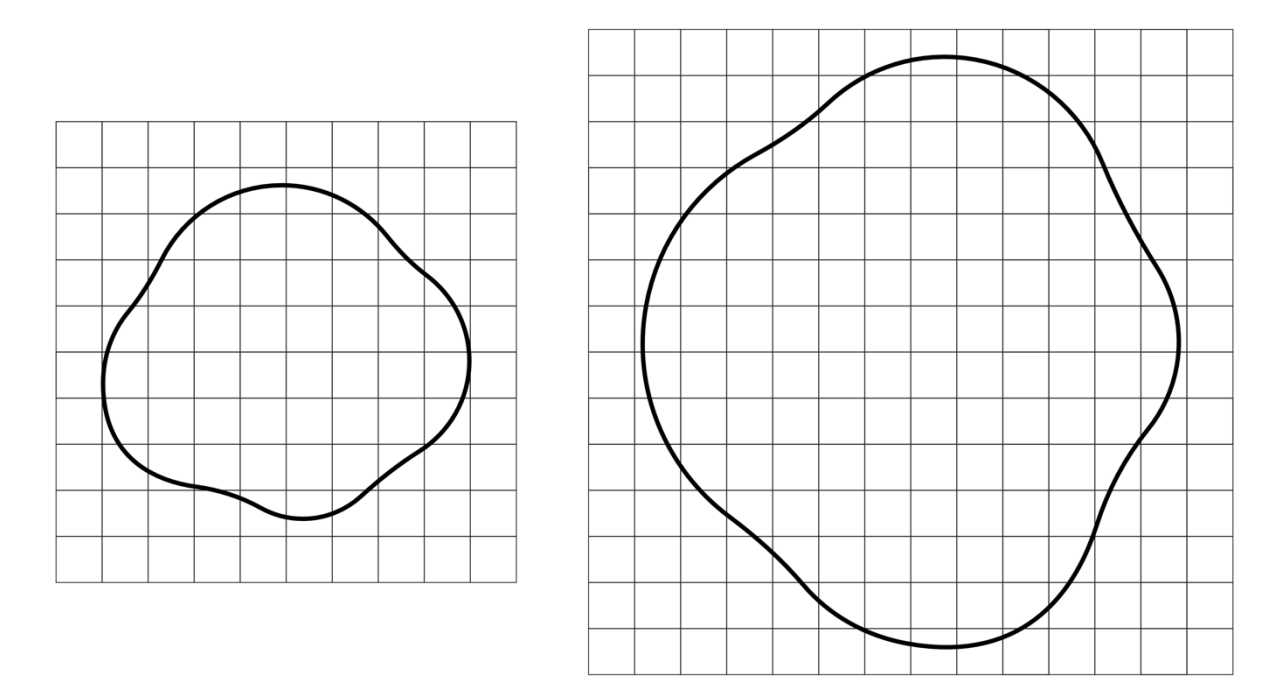

**Рисунок 1 – Серия фотографий нефтяного пятна**

Принимая во внимание результаты моделирования катастрофы, которые показали, что скорость вытекания нефти постоянна, определите:

1) площадь нефтяного пятна в моменты времени 12:00 и 16:00, ответ выразите в м<sup>2</sup>;

2) объем вытекшей нефти в моменты времени 12:00 и 16:00, ответ выразите в м<sup>3</sup>;

3) сколько литров нефти вытекает из пробоины за 1 секунду, ответ округлите до целых;

4) время, когда произошла авария (часы и минуты), ответ округлите с точностью до минуты;

## **МЕЖДИСЦИПЛИНАРНЫЕ ЗАДАЧИ**

5) нарисуйте блок-схему программы для нахождения площади нефтяного пятна в произвольный момент времени.

#### *Входные данные:*

*S*<sup>1</sup> – площадь пятна во время первого наблюдения;

*S*<sup>2</sup> – площадь пятна во время второго наблюдения;

*t*12 – время прошедшее между первым и вторым наблюдениями;

*t* – произвольное время (отсчитывается от момента второго наблюдения).

#### *Выходные данные:*

*S<sup>t</sup>* – площадь нефтяного пятна в момент времени *t*.

#### **Задача 2**

Россия – страна с переменчивым климатом. В разных регионах существуют как зоны, где температурные перепады практически отсутствуют, так и места, где зимой температура может опускаться до -40 °С, а летом подниматься до +30 °С. Однако в любой климатической зоне в строительстве существует практика утепления зданий: в теплом климате для защиты от жары и поддержания оптимальной влажности в помещении, в холодных – для сохранения тепла. Одной из основных характеристик современных утеплителей является коэффициент теплопроводности *λ* — это коэффициент, отражающий свойство вещества проводить тепловую энергию. Коэффициент

теплопроводности измеряется в Вт/ (м\*К). Данная величина показывает, какое количество тепла проходит за 1 ч через материал толщиной 1 м с поперечным сечением 1 м<sup>2</sup> при разности температур в 1 градус на его границах. Чем больше его значение, тем лучше материал проводит тепло.

1) Исходя из размерности коэффициента теплопроводности, предложите формулу, описывающую процесс теплопередачи через перегородку. В данном задании предполагается, что происходит процесс передачи тепловой энергии через прямую бесконечную стенку из одного материала (не многослойная система).

Известно, что воздух обладает низкой теплопроводностью, поэтому современные уплотнители стараются делать пористыми, хотя обратной стороной пористости является конденсация влаги в полостях. Теплоперенос по водяному конденсату происходит лучше, чем по материалу уплотнителя, поэтому его важно учесть в ходе расчетов. В результате для утеплителей вводятся характерные коэффициенты теплопроводности для работы в различных условиях: условия эксплуатации А (сухой режим) и условия эксплуатации Б (нормальный режим). В таблице 1 приведены значения относительной влажности воздуха и соответствующие им влажностные режимы помещений.

## **Таблица 1.**

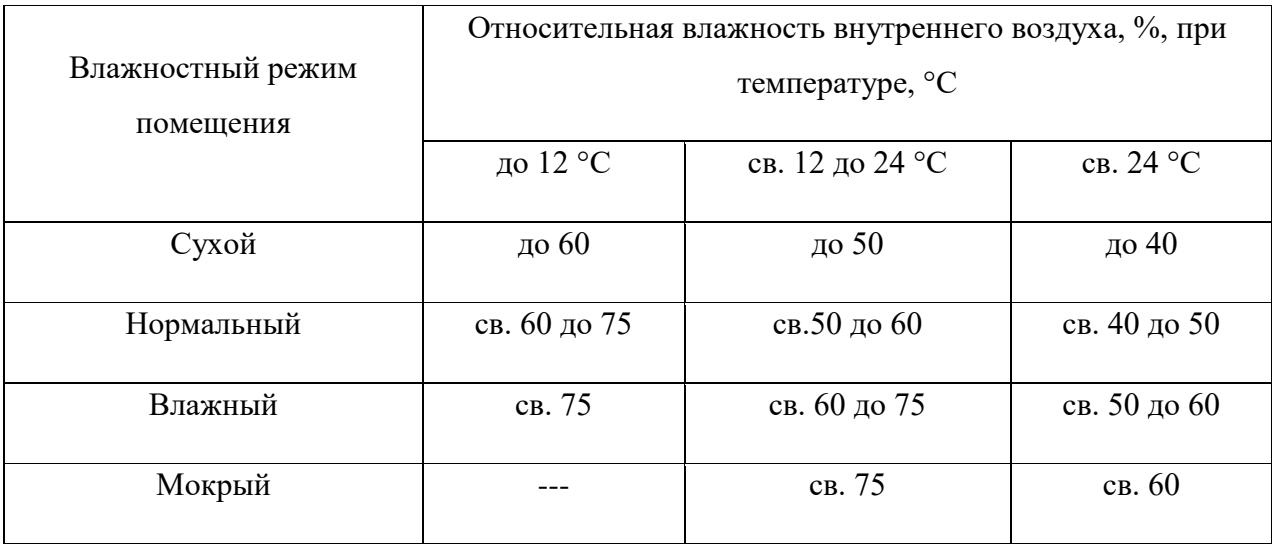

На рисунке 2 приведена карта, на которой отмечены характерные зоны влажности в зависимости от региона РФ. В таблице 2 приведён принцип определения коэффициента теплопроводности в зависимости от условий эксплуатации материалов.

# **МЕЖДИСЦИПЛИНАРНЫЕ ЗАДАЧИ**

## **Таблица 2.**

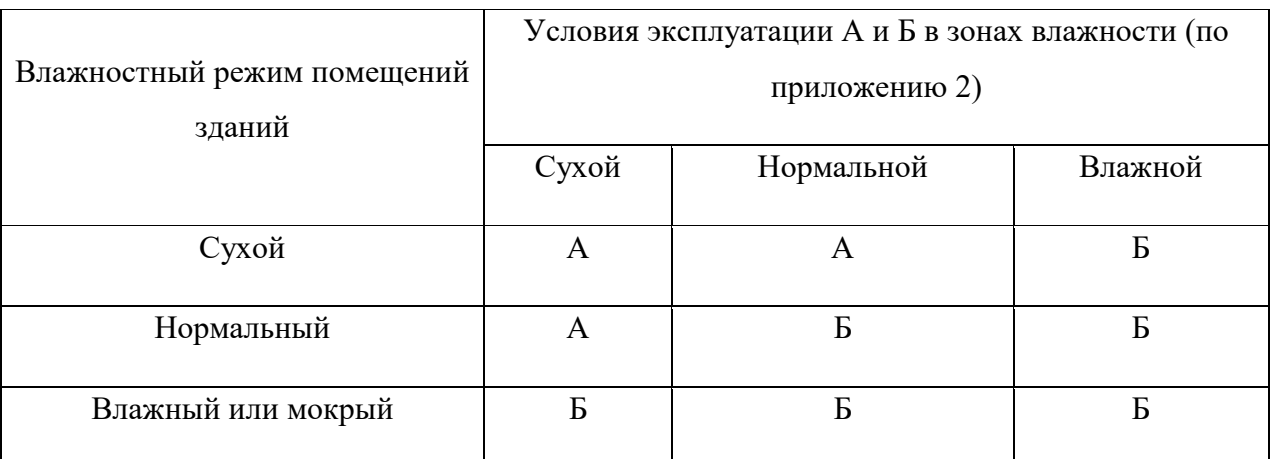

2) Исходя из данных карты, а также значений в таблиц 1 и 2 определите какой коэффициент теплопроводности стоит выбрать для последующих расчётов строителю из Омска, а также характерную влажность в зимний период.

Из-за своих особенностей все утеплители требуют специальных условий упаковки и хранения в складских условиях. К сожалению, в магазинах и на складах подобные режимы не всегда соблюдаются, особенно при транспортировке и длительном хранении материалов. В связи с этим реальные характеристики материала могут отличаться от заявленных производителем и перед использованием потребуется специальная обработка (например, сушка). Если предположить, что при несоблюдении условий хранения минеральная вата накапливает в себе до 1%

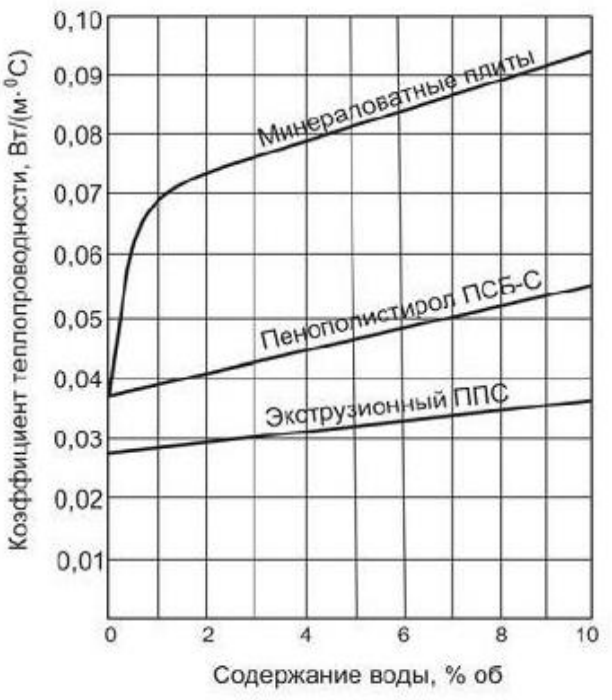

**Рисунок 3 – Зависимость коэффициента теплопроводности от содержания воды**

воды в неделю, оцените величину коэффициента теплопроводности минеральной ваты в случае, если условия хранения были нарушены в течение 61 дня, исходя из графика, представленного на рисунке 3. Оцените, возможна ли эксплуатация подобного материала в условиях, рассчитанных вами в п. 1 и п. 2 задания.

#### **Задача 3**

На рисунке 4 показана схема включения светодиода.

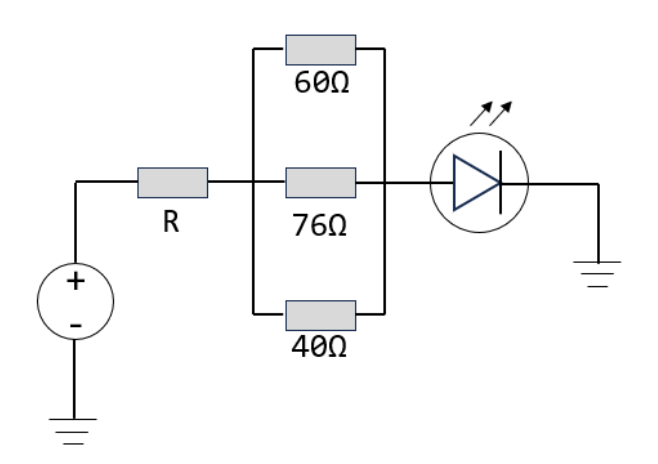

**Рисунок 4 - Схема включения светодиода**

Известно, что напряжение на источнике составляет 5 В, известные номиналы резисторов приведены на рисунке, а оптимальный ток, на который рассчитан светодиод, составляет 25 мА. Определите значение сопротивления резистора *R*, которое обеспечит оптимальные условия работы светодиода. Известно, что значение резистора *R* должно быть кратно 10 (может быть равно, например, 20 или 150, но не может быть равно 24 или 151). Выберите ближайшее к целому.

## **МЕЖДИСЦИПЛИНАРНЫЕ ЗАДАЧИ**

## **Задача 4**

Батискаф во время испытаний при помощи крана стали постепенно погружать в прямоугольный бассейн, длина которого *a* = 7 м, а ширина *b* = 5 м (см. рисунок 5). В тот момент, когда натяжение троса составило *F* = 35 кН, уровень воды в бассейне был на *h* = 75 см ниже бортика. При дальнейшем погружении батискаф остался на плаву, а трос отцепили. Найти на каком расстоянии *H* находится поверхность воды от бортика, когда батискаф плавает в бассейне. Плотность воды  $\rho_{\text{\tiny B}} = 1000$ кг/м<sup>3</sup>, ускорение свободного падения принять

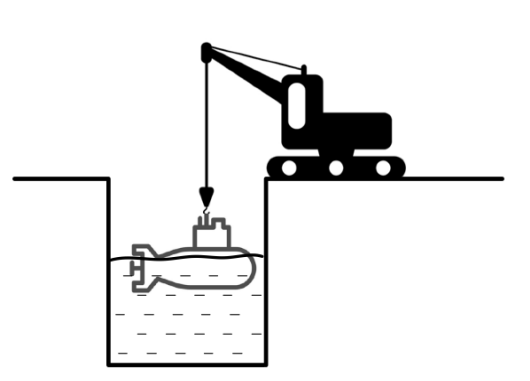

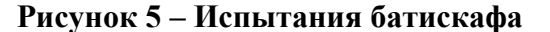

## равным 10 м/с<sup>2</sup>.

#### **Задача 5**

При выполнении проектной задачи по электронике используется измерительный комплекс «Уран», состоящий из последовательно соединённых элементов: источника постоянной ЭДС 2 В, датчика с сопротивлением *R* = 50 Ом и нелинейного элемента, вольт-амперная характеристика которого может быть аппроксимирована (приближена) функцией  $I(U_{\text{\tiny H3}}) = 0.01 \cdot U_{\text{\tiny H3}}^{-2}$ . Для корректного проведения измерений вам необходимо решить следующие задачи:

1) Рассчитайте ток в цепи и напряжение на элементах.

2) Напишите алгоритм, позволяющий реализовать программу расчёта тока и напряжения на элементах для произвольных входных параметров ЭДС и сопротивления датчика. Алгоритм представьте в виде блок-схемы, описывающей необходимые действия программы.

3) Напишите алгоритм, позволяющий реализовать программу для построения графика вольт-амперной характеристики нелинейного элемента для произвольных входных параметров ЭДС и сопротивления датчика. Алгоритм представьте в виде блок-схемы, описывающей необходимые действия программы.

#### Москва 2023 / 2024 уч. г.

## **МЕЖДИСЦИПЛИНАРНЫЕ ЗАДАЧИ**

## **8 класс**

#### **Вариант 2**

## **Задача 1**

В результате разрыва трубопровода в море произошёл разлив нефти, который привёл к образованию тонкого пятна на поверхности воды. Измерения показали, что толщина слоя нефти в пятне равна 2 см. Кроме того, с помощью спутника была получена серия фотографий для оценки размеров нефтяного пятна (рисунок 1). Слева на рисунке показано изображение пятна, полученное в 15:00, а справа – в 18:00. Размер одной клетки на рисунке составляет 10 х 10 м. Плотность морской воды  $\rho_{\text{\tiny B}} = 1025 \text{ kT/m}^3$ , плотность нефти  $\rho_{\rm H} = 900 \text{ K} \Gamma / \text{m}^3$ .

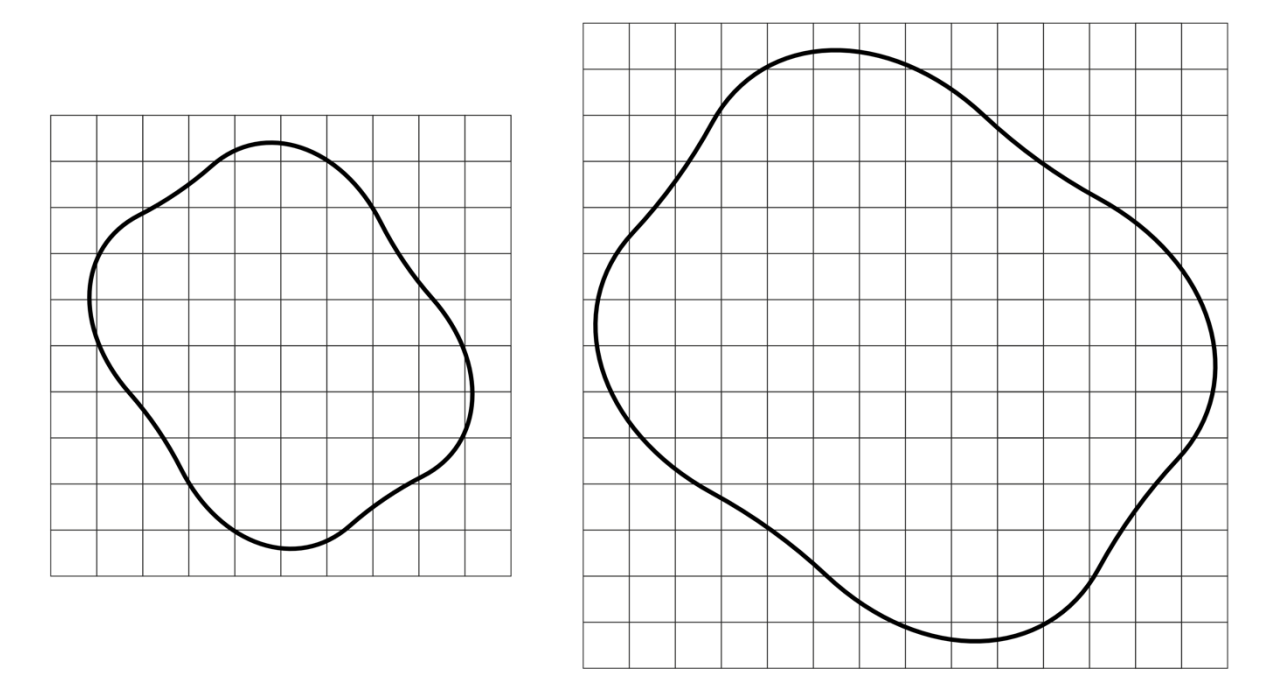

**Рисунок 1 – Серия фотографий нефтяного пятна**

Принимая во внимание результаты моделирования катастрофы, которые показали, что скорость вытекания нефти постоянна, определите:

1) площадь нефтяного пятна в моменты времени 15:00 и 18:00, ответ выразите в м<sup>2</sup>;

2) объем вытекшей нефти в моменты времени 15:00 и 18:00, ответ выразите в м<sup>3</sup>;

3) сколько литров нефти вытекает из пробоины за 1 секунду, ответ округлите до целых;

4) время, когда произошла авария (часы и минуты), ответ округлите с точностью до минуты;

## **МЕЖДИСЦИПЛИНАРНЫЕ ЗАДАЧИ**

5) нарисуйте блок-схему программы для нахождения площади нефтяного пятна в произвольный момент времени.

#### *Входные данные:*

*S*<sup>1</sup> – площадь пятна во время первого наблюдения;

*S*<sup>2</sup> – площадь пятна во время второго наблюдения;

*t*12 – время прошедшее между первым и вторым наблюдениями;

*t* – произвольное время (отсчитывается от момента второго наблюдения).

#### *Выходные данные:*

*S<sup>t</sup>* – площадь нефтяного пятна в момент времени *t*.

## **Задача 2**

Россия – страна с переменчивым климатом. В разных регионах существуют как зоны, где температурные перепады практически отсутствуют, так и места, где зимой температура может опускаться до −40 °С, а летом подниматься до +30 °С. Однако в любой климатической зоне в строительстве существует практика утепления зданий: в теплом климате для защиты от жары и поддержания оптимальной влажности в помещении, в холодных – для сохранения тепла. Одной из основных характеристик современных утеплителей является коэффициент теплопроводности – это коэффициент, отражающий свойство вещества проводить тепловую энергию. Чем больше значение коэффициента, тем лучше материал проводит тепло. Коэффициент теплопроводности обозначается *λ* и измеряется в Вт/ (м\*К). Данная величина показывает, какое количество тепла проходит за 1 ч через материал толщиной 1 м и поперечным сечением 1 м<sup>2</sup> при разности температур в на его границах в 1 градус.

1) Исходя из размерности коэффициента теплопроводности, предложите формулу, описывающую процесс теплопередачи через перегородку. В данном задании предполагается, что происходит процесс передачи тепловой энергии через прямую бесконечную стенку из одного материала (не многослойная система).

Известно, что воздух обладает низкой теплопроводностью, поэтому современные уплотнители стараются делать пористыми, хотя обратной стороной пористости является конденсация влаги в полостях. Теплоперенос по водяному конденсату происходит лучше, чем по материалу уплотнителя, поэтому его важно учесть в ходе расчетов. В результате для утеплителей вводятся характерные коэффициенты теплопроводности для работы в различных условиях: условия эксплуатации А (сухой режим) и условия эксплуатации Б (нормальный режим). В таблице 1 приведены значения относительной влажности воздуха и соответствующие им влажностные режимы помещений.

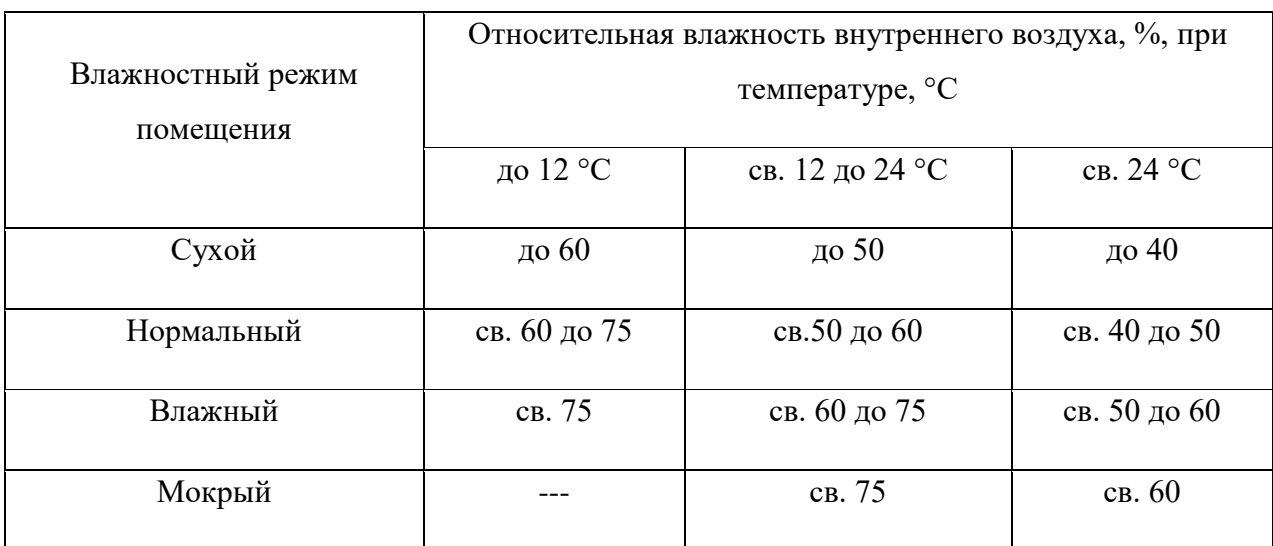

## **Таблица 1.**

На рисунке 3 приведена карта, на которой отмечены характерные зоны влажности в зависимости от региона РФ. В таблице 2 приведён принцип определения коэффициента теплопроводности в зависимости от условий эксплуатации материалов.

## **Таблица 2.**

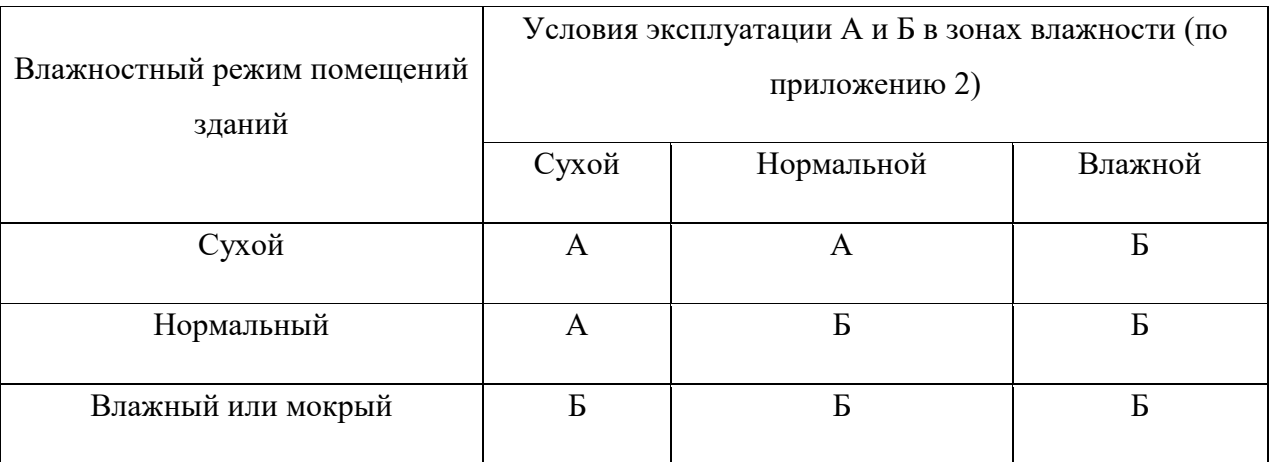

2) Исходя из данных карты, а также значений в таблиц 1 и 2 определите какой коэффициент теплопроводности стоит выбрать для последующих расчётов строителю из Салехарда, а также характерную влажность в зимний период.

Из-за особенностей материалов, все утеплители требуют специальных условий упаковки и хранения в складских условиях. К сожалению, в магазинах и на складах не всегда подобные режимы соблюдаются, особенно при транспортировке и длительном хранении материалов. В связи с этим реальные характеристики материала могут отличаться от заявленных производителем и перед использованием потребуется специальная обработка (например, сушка). Если предположить, что при несоблюдении условий хранения пенополистирол накапливает в себе до 0,5%

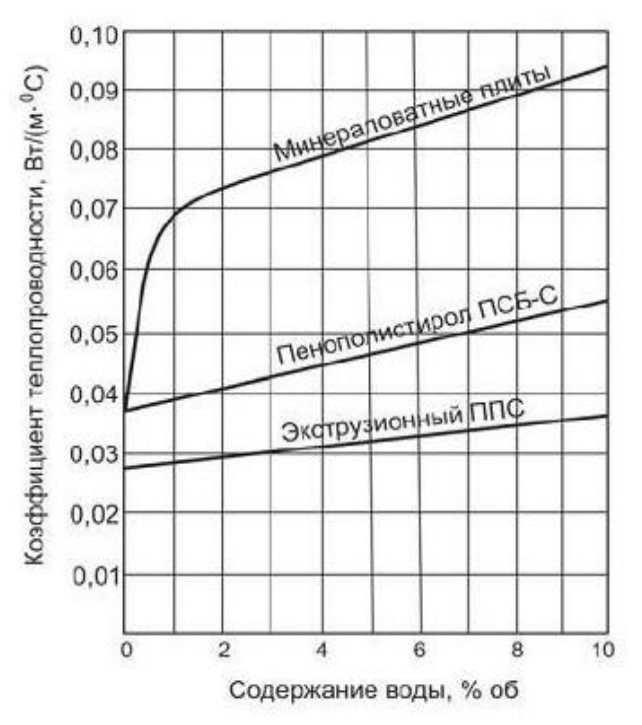

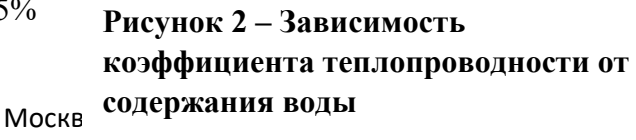

2023 / 2024 уч. г.

воды в неделю, оцените величину коэффициента теплопроводности минеральной ваты в случае, если условия хранения были нарушены в течение 80 дней исходя из графика, представленного на рисунке 2. Оцените, возможна ли эксплуатация подобного материала в условиях, рассчитанных вами в п. 1 и п. 2 задания.

## **Задача 3**

На рисунке 4 показана схема включения светодиода.

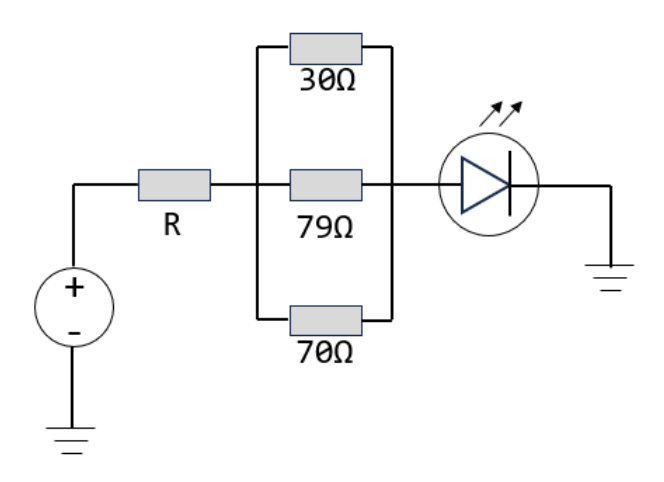

**Рисунок 4 - Схема включения светодиода**

Известно, что напряжение на источнике составляет 5 В, известные номиналы резисторов приведены на рисунке, а оптимальный ток, на который рассчитан светодиод, составляет 20 мА. Определите значение сопротивления резистора *R*, которое обеспечит оптимальные условия работы светодиода. Известно, что значение резистора *R* должно быть кратно 5 (может быть равно, например, 30 или 115, но не может быть равно 32 или 113). Выберите ближайшее к целому.

# **МЕЖДИСЦИПЛИНАРНЫЕ ЗАДАЧИ**

#### **Задача 4**

Во время испытаний батискафа, его при помощи крана стали постепенно погружать в

прямоугольный бассейн, длина которого *a* = 8 м, а ширина *b* = 6 м (см. рисунок). В тот момент, когда натяжение троса составило *F* = 48 кН, уровень воды в бассейне был на *h* = 70 см ниже бортика. При дальнейшем погружении батискаф остался на плаву, а трос отцепили. Найти, на каком расстоянии *H* находится поверхность воды от бортика, когда батискаф плавает в бассейне. Плотность воды  $\rho_{\text{\tiny B}} = 1000$  кг/м<sup>3</sup>, ускорение свободного падения принять равным 10 м/ $c^2$ .

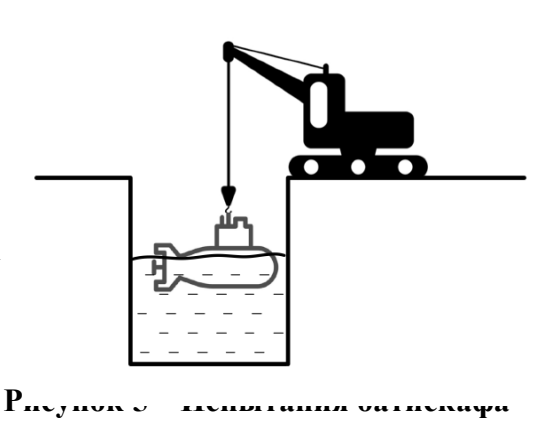

## **Задача 5**

При выполнении проектной задачи по электронике используется измерительный комплекс «Уран», состоящий из последовательно соединённых элементов: источника постоянной ЭДС 5 В, датчика с сопротивлением  $R = 70$  Ом и нелинейного элемента, вольт-амперная характеристика которого может быть аппроксимирована (приближена) функцией  $I(U_{\text{\tiny H3}})$  = 0,03  $\cdot$   $U_{\text{\tiny H3}}^2$ . Для корректного проведения измерений вам необходимо решить следующие задачи:

1) Рассчитайте ток в цепи и напряжение на элементах.

2) Напишите алгоритм, позволяющий реализовать программу расчёта тока и напряжения на элементах для произвольных входных параметров ЭДС и сопротивления датчика.

Алгоритм представьте в виде блок-схемы, описывающей необходимые действия программы.

3) Напишите алгоритм, позволяющий реализовать программу для построения графика вольт-амперной характеристики нелинейного элемента для произвольных входных параметров ЭДС и сопротивления датчика. Алгоритм представьте в виде блок-схемы, описывающей необходимые действия программы.

## **МЕЖДИСЦИПЛИНАРНЫЕ ЗАДАЧИ**

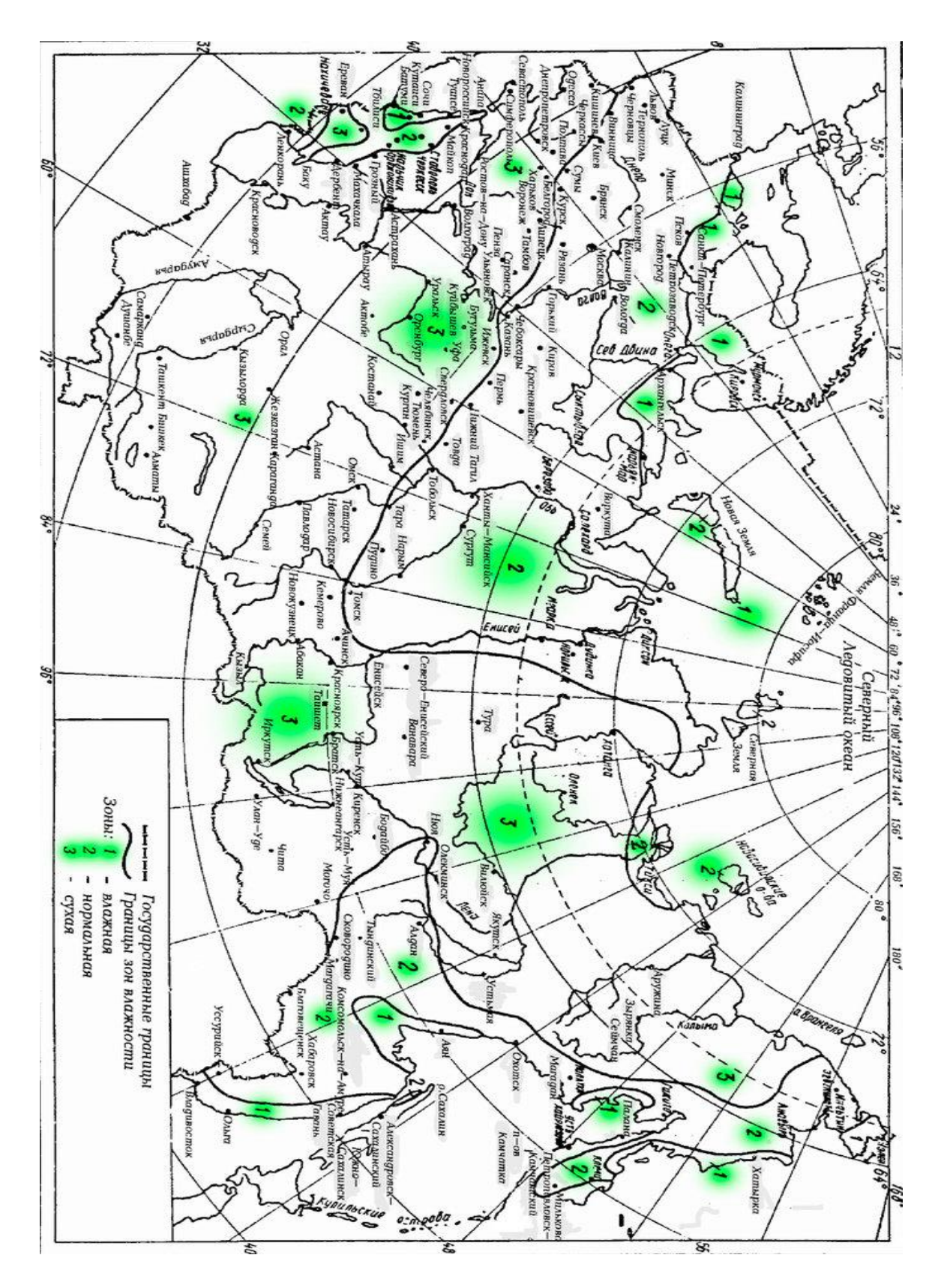

**Рисунок 3 – Карта с отмеченными зонами влажности в зависимости от региона РФ**

Москва 2023 / 2024 уч. г.